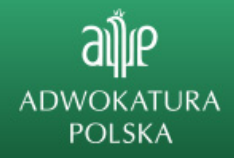

# **Ważna informacja dot. zamawiania prenumeraty "Palestry"**

**Przypominamy, że z dniem 25 stycznia 2022 roku, o północy upłynie termin na zgłaszanie przez każdego adwokata formy, w jakiej chciałby otrzymywać Pismo Adwokatury Polskiej "Palestra".** 

**W bieżącym roku odbywa się to wyłącznie poprzez system e-SOA. Po upływie wskazanej** wyżej daty, Redakcja "Palestry" pobierze dane adresowe wprost z tego systemu.

Aby otrzymywać wybraną przez siebie wersję – papierową bądź elektroniczną - należy jak najszybciej zgłosić odpowiednią deklarację w swojej Izbie Adwokackiej, kontaktując się bezpośrednio z biurem Okręgowej Rady Adwokackiej, bądź też uczynić to samodzielnie za pośrednictwem Panelu Adwokata – jeśli dana Izba udostępniła odpowiednią funkcję w Panelu swoim członkom.

Brak złożenia w terminie jakiejkolwiek deklaracji spowoduje otrzymywanie czasopisma w formie elektronicznej na ostatni adres e-mail, jaki Izba Adwokacka wpisała do Elektronicznego Systemu Obsługi Adwokatury (e-SOA); jeśli adresu takiego nie podano, jest on błędny albo nieaktualny – kolejne numery pisma nie dotrą do danej osoby w żadnej formie.

Wydawanie "Palestry" finansuje Naczelna Rada Adwokacka – po części z zysków generowanych przez pismo, po części z innych źródeł. Każdy adwokat otrzymuje "Palestrę" nieodpłatnie i ma pełną dowolność w wyborze formy papierowej bądź elektronicznej, nie uiszczając z tytułu otrzymywania czasopisma osobnych kwot składkowych.

**Informacje zebrane w biurach okręgowych rad adwokackich, tyczące się uruchomienia bądź zaniechania uruchomienia w tej Izbie Panelu adwokata wskazują na to, że:**

**Adwokaci należący do Izb Adwokackich: gdańskiej, koszalińskiej, krakowskiej, poznańskiej, rzeszowskiej, szczecińskiej, wałbrzyskiej, warszawskiej, wrocławskiej i zielonogórskiej,** 

**mogą dokonać wyboru poprzez Panel Adwokata.**

#### Poniżej **instrukcja skorzystania z Panelu Adwokata**:

*Wszelkie informacje dot. wysyłki Palestry na konkretny adres (pocztowy lub elektroniczny) należy wprowadzać w odpowiednim do tego miejscu w Panelu Adwokata. (...)* 

*W tym celu należy zalogować się do Panelu Adwokata([https://panel.e-soa.pl/\)](https://panel.e-soa.pl/) i dokonać zmiany w menu "KONTO" / Palestra.* 

#### *PIERWSZE LOGOWANIE DO PANELU ADWOKATA*

- *1. Należy przejść pod adres <https://panel.e-soa.pl>[<https://panel.e-soa.pl/](https://panel.e-soa.pl/)>*
- *2. Wybrać przycisk dostępny na dole strony "Pierwsze logowanie"*
- *3. Po wybraniu typu konta i uzupełnieniu formularza następuje walidacja czy dana osoba widnieje w*

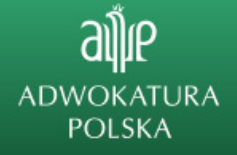

*e-SOA.* 

*a) W przypadku pozytywnej weryfikacji użytkownik otrzymuje wiadomość e-mail na adres wpisany przed chwilą w formularzu zawierającą link do potwierdzenia pierwszego logowania.* 

*b) W przypadku negatywnej weryfikacji użytkownik widzi stosowny komunikat z prośbą o sprawdzenie wpisywanych danych lub kontakt z właściwą ORA.* 

*4. Po pozytywnej walidacji i potwierdzeniu pierwszego logowania w wiadomości e-mail użytkownik otrzymuje kolejną wiadomość z hasłem do zalogowania się do Panelu.* 

## *UZUPEŁNIENIE SPOSOBU OTRZYMYWANIA PALESTRY W PANELU ADWOKATA*

*1. Po zalogowaniu się do Panelu w górnym menu należy pod pozycją menu KONTO wybrać moduł Palestra.*

*2. Jeżeli wyświetlony sposób wysyłki Palestry nie jest właściwy lub wpisane dane są nieprawidłowe należy wybrać przycisk Modyfikuj dane.* 

*3. Po odpowiednim wskazaniu sposobu wysyłki Palestry - forma papierowa, elektroniczna lub brak Palestry (co oznacza nieotrzymywanie Palestry) należy wybrać widniejący w systemie adres lub wprowadzić całkowicie nowy i zatwierdzić zmiany.* 

*W przypadku wybrania formy elektronicznej i wprowadzeniu nowego adresu e-mail należy dodatkowo wskazać, czy e-mail powinien być widoczny lub niewidoczny. Widoczny oznacza, że dany adres e-mail będzie wyświetlał się w Krajowym Rejestrze Adwokatów i Aplikantów Adwokackich.* 

W przypadku jakichkolwiek dalszych wątpliwości zachęcamy do korzystania ze wsparcia macierzystej Okręgowej Rady Adwokackiej.

### **Adwokaci należący do Izb Adwokackich: białostockiej, bielsko-bialskiej, bydgoskiej, częstochowskiej, katowickiej, świętokrzyskiej (kieleckiej), lubelskiej, łódzkiej, olsztyńskiej, opolskiej, płockiej, radomskiej, siedleckiej, toruńskiej,**

którym zależy na otrzymywaniu papierowej wersji "Palestry", jeżeli nie otrzymali odpowiednich instrukcji ze swojej Izby, proszeni są o niezwłoczny kontakt z macierzystą Okręgową Radą Adwokacką w celu złożenia takiej deklaracji i weryfikacji /aktualizacji danych do prenumeraty (adresu do doręczeń pocztowych lub adresów e-mail w przypadku formy elektronicznej prenumeraty).

Wszyscy aplikanci adwokaccy otrzymają wersję elektroniczną "Palestry", jeżeli tylko ich adresy poczty elktronicznej w systemie e-SOA są poprawne. Nie uiszczają z tego tytułu jakichkolwiek kwot składkowych.

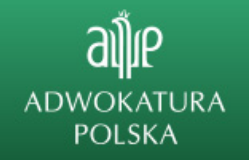

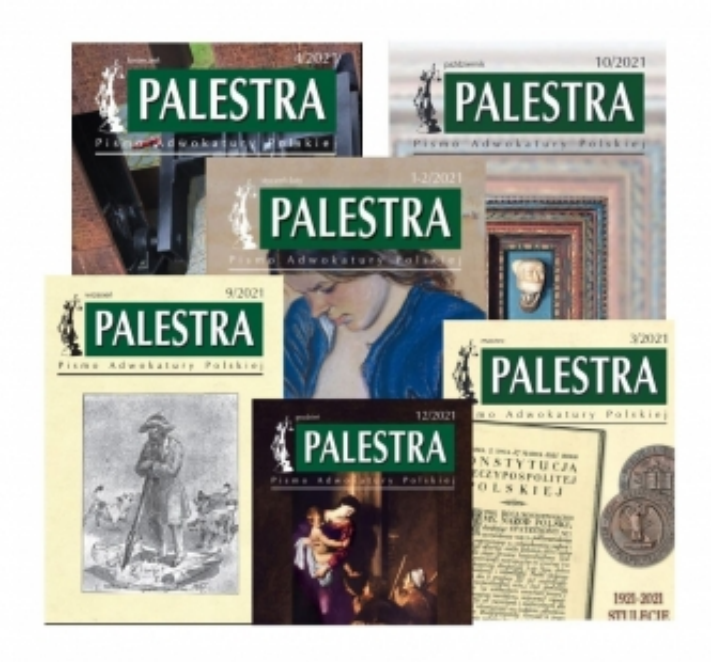